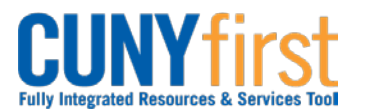

# **Create Requisition – Goods and Services**

CUNY acquires goods and services through competitive selection. All Requesters are required to create a requisition for all received goods and services.

Requisitions are created in three stages.

- 1. Define Requisition
- 2. Add Items and Services
- 3. Reviewing and Submitting

It is highly recommended that Requesters run the CU\_FSPO\_STA\_BUDGET\_OVERVIEW query to confirm the general availability of funds prior to creating a requisition. If there are not sufficient funds, contact the Budget Office.

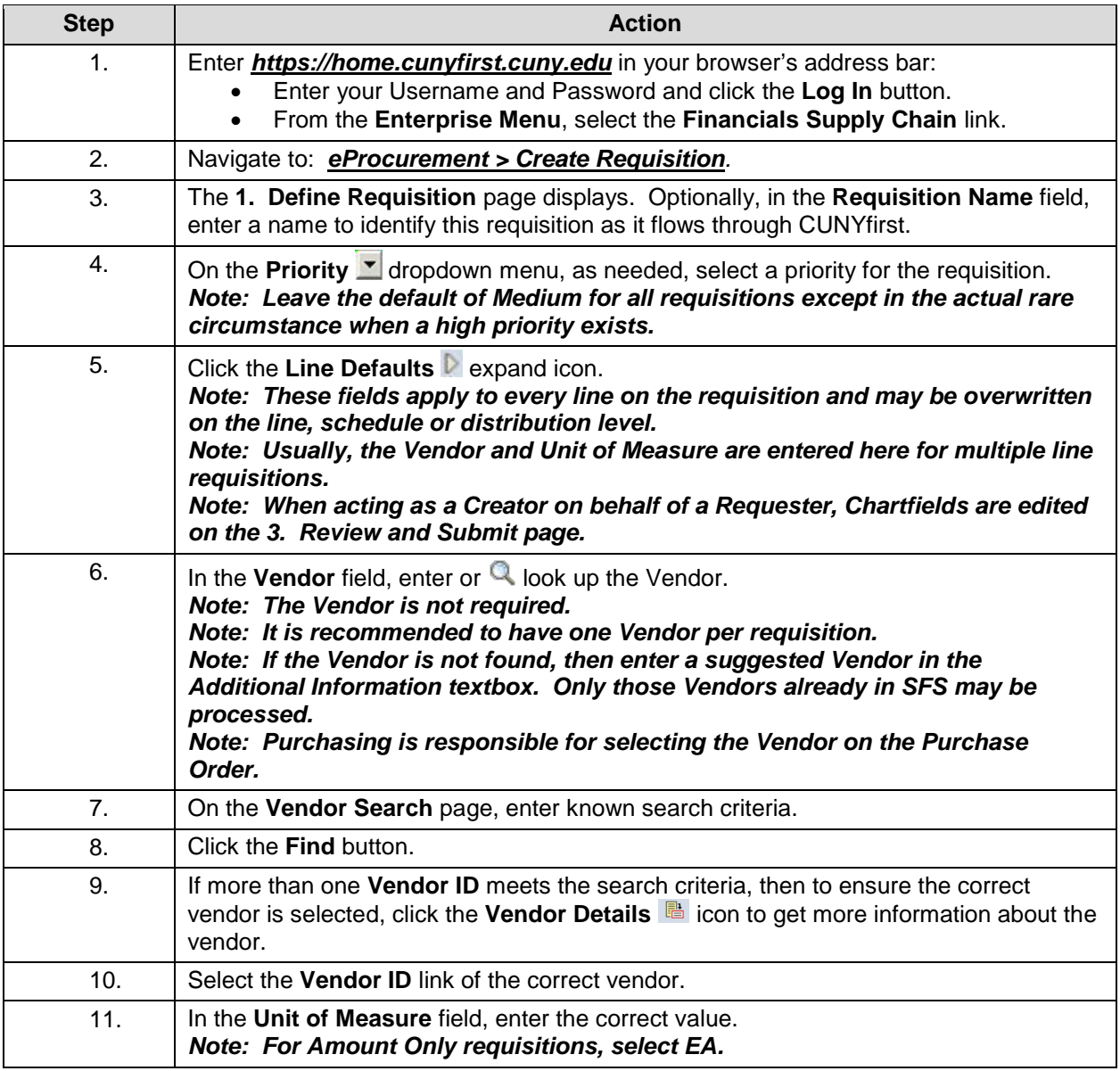

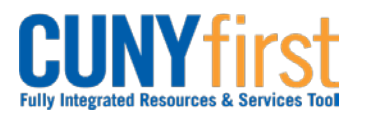

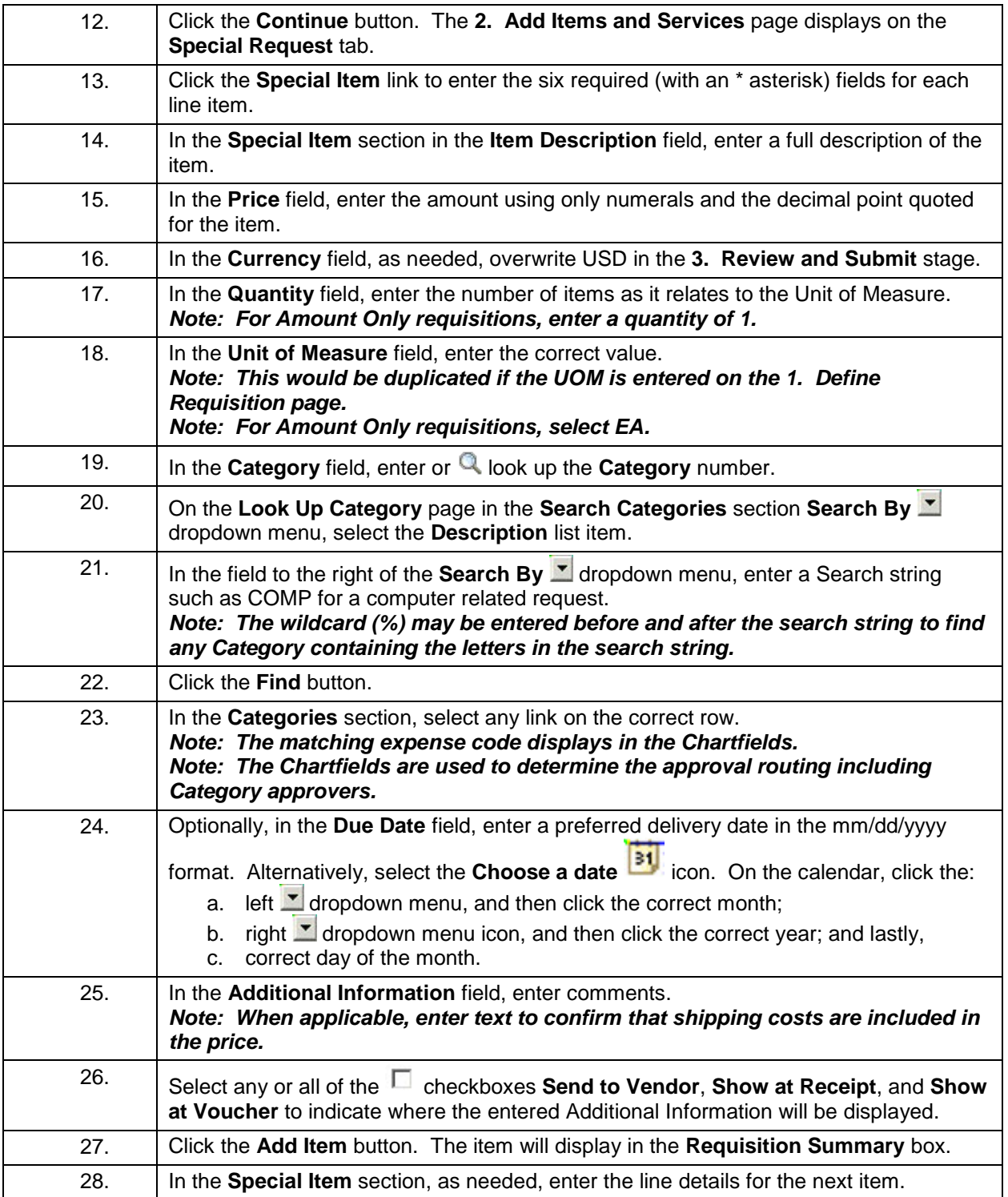

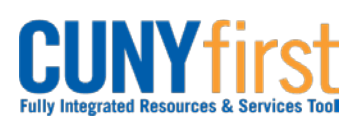

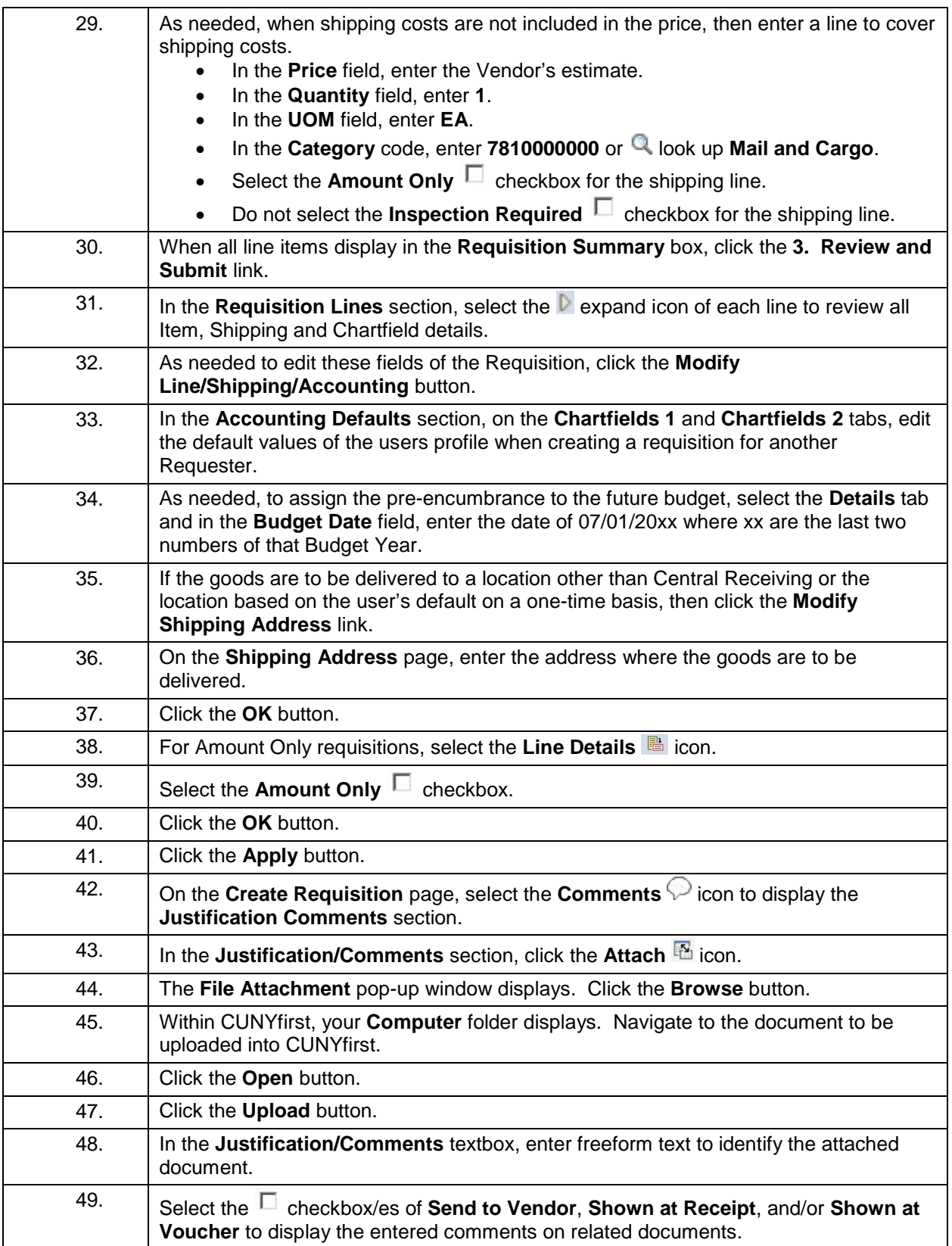

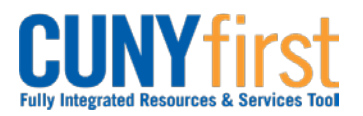

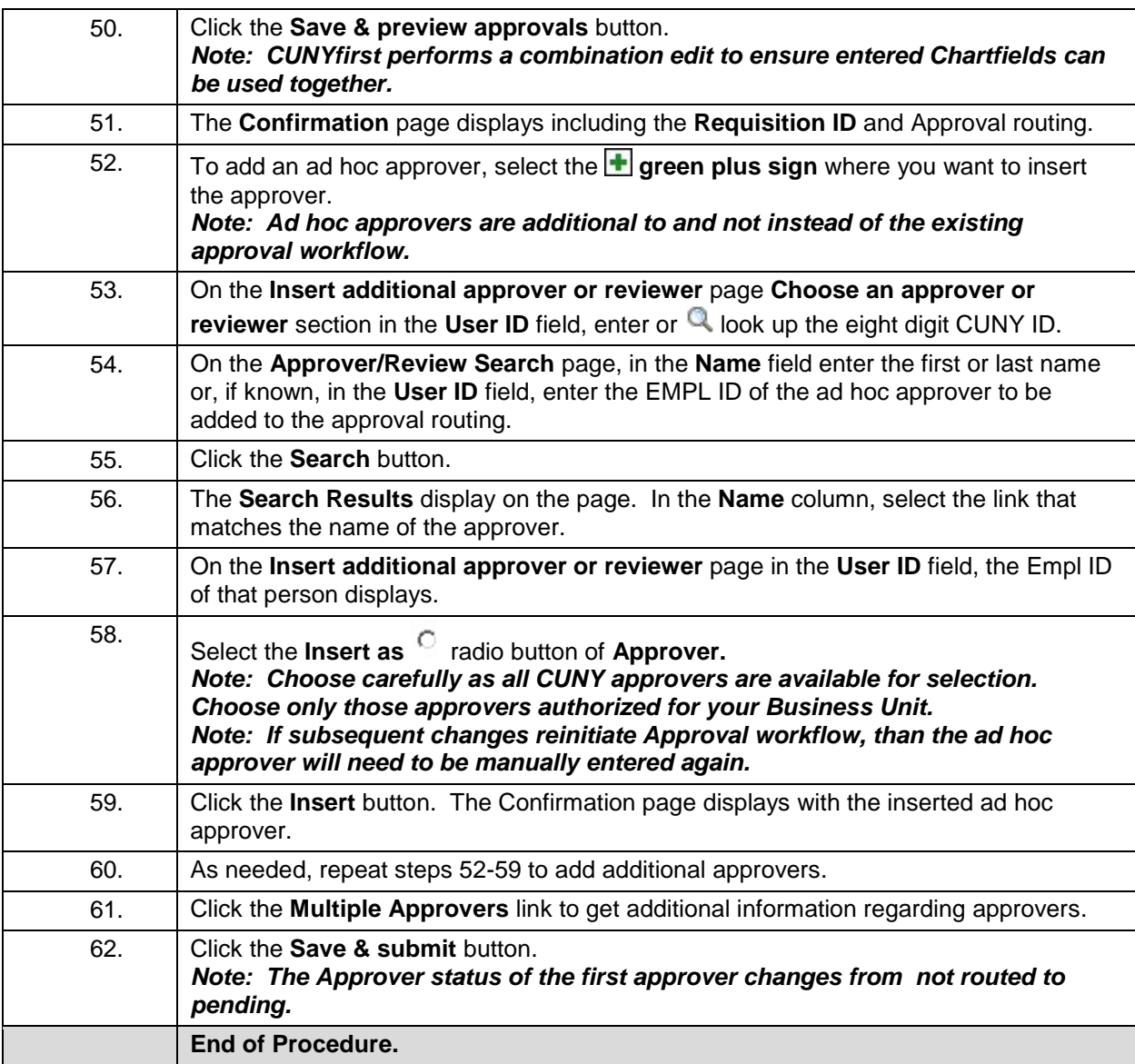

**Back to Table of Contents**